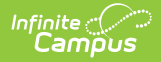

# **Wisconsin Ed-Fi Data v3.5 - Student Section Associations**

Last Modified on 03/19/2024 8:47 am CDT

Tool Search: Ed-Fi

This association indicates the course sections to which a student is assigned.

### **Object Triggering Logic**

This table describes logic for triggering syncing of this object.

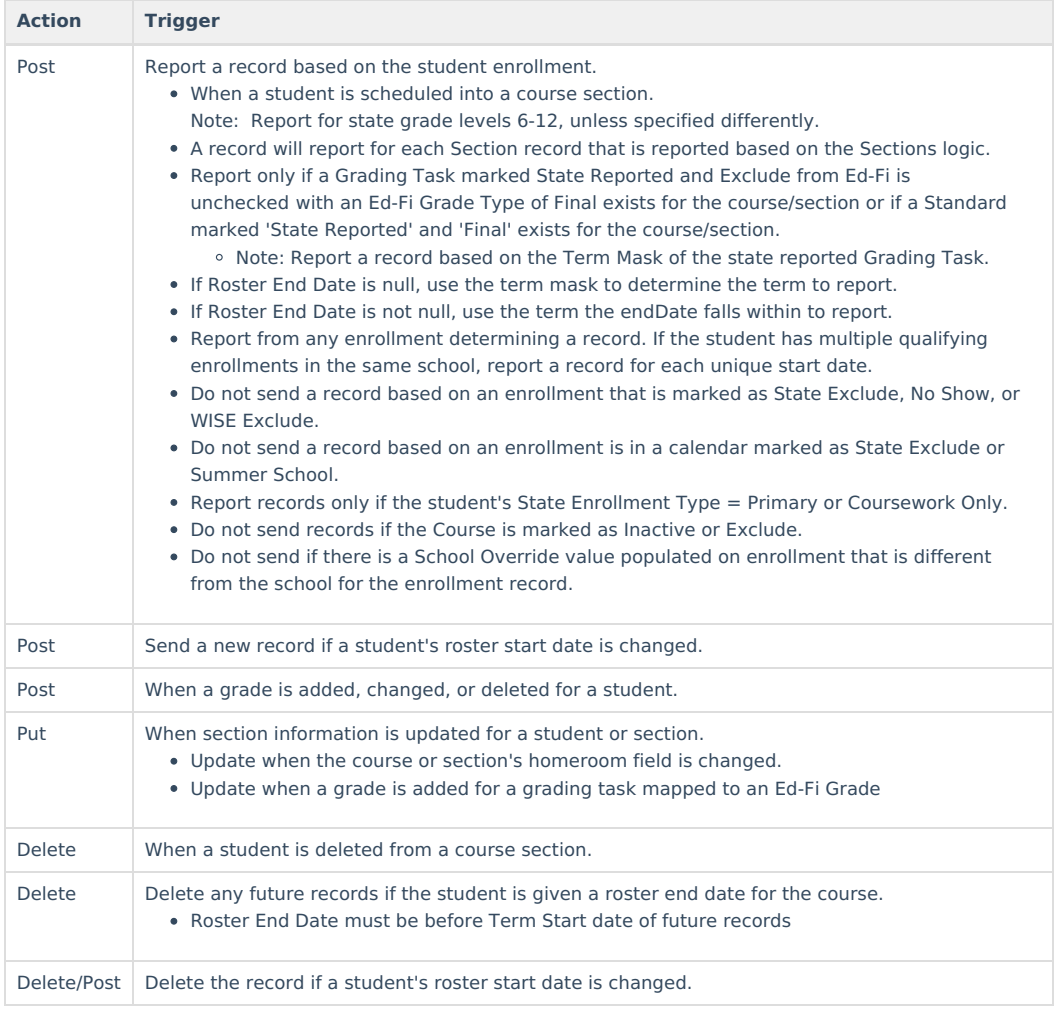

#### **School Exclude, Calendar Exclude, Resource Toggle and Resync Logic**

This table describes the School Exclude, Calendar Exclude, Resource Toggle and Resync logic of this object.

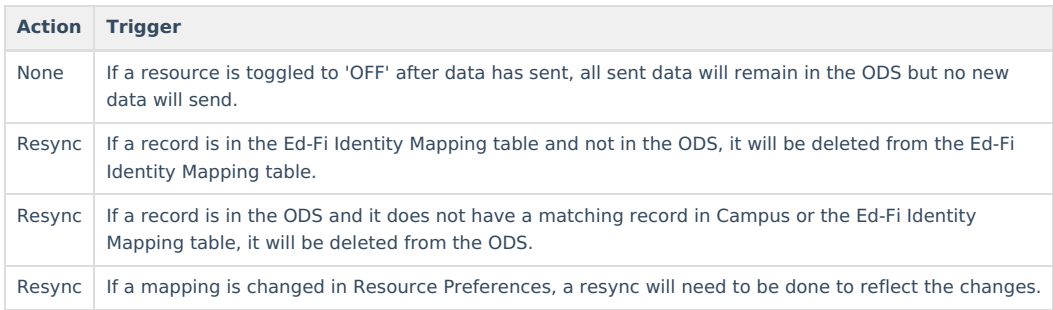

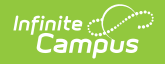

#### **Natural Key Changes, Cascading Updates, and Deletes Logic**

This table describes the Natural Key Changes/Cascading Updates and Deletes logic of this object.

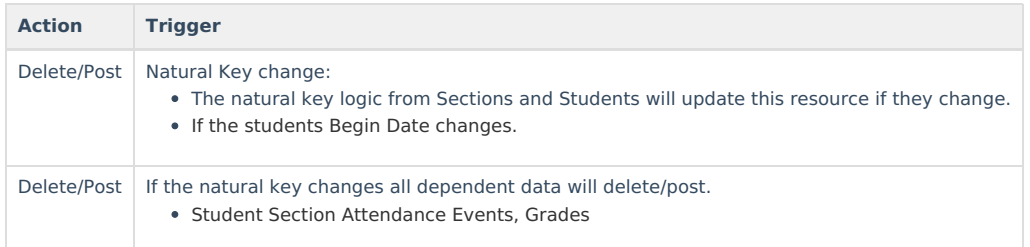

#### **Scope Year Logic**

This table describes scope year logic of this object.

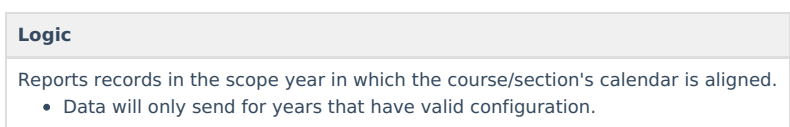

#### **Event Queue Detail**

This table describes the Event Queue Detail of this object.

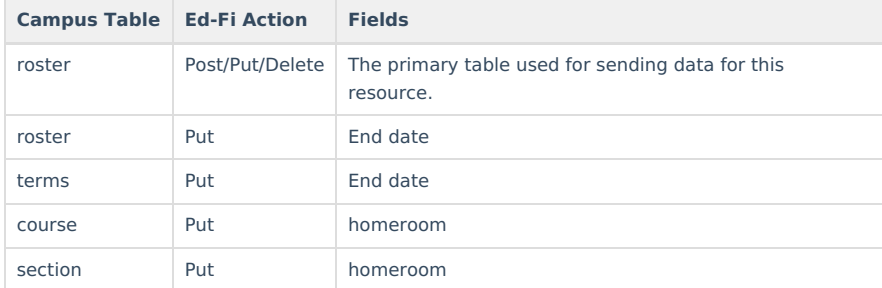

#### **Object Data Elements**

This table describes data elements sent within the Student Section Association resource.

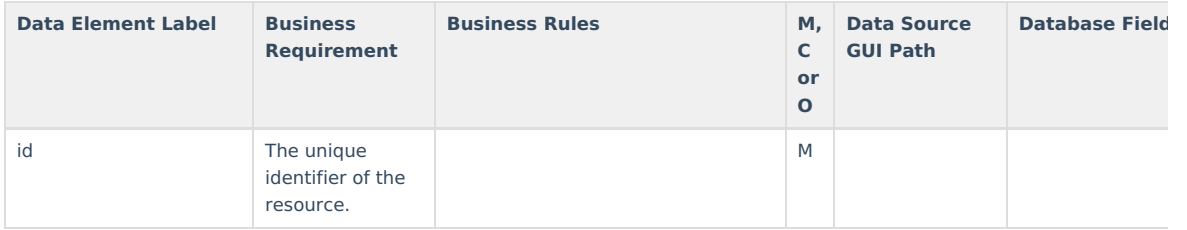

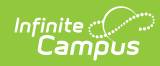

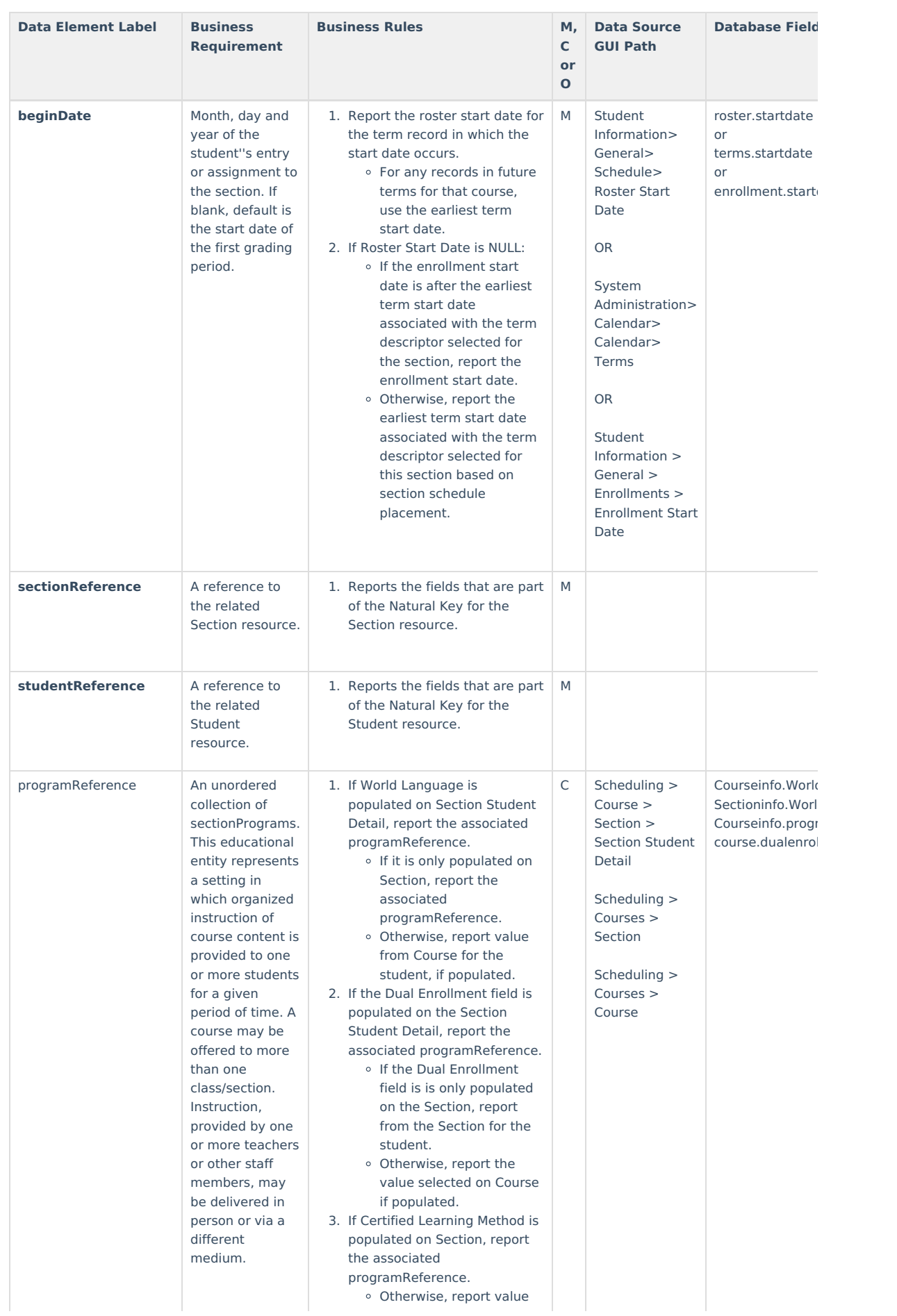

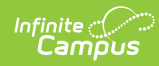

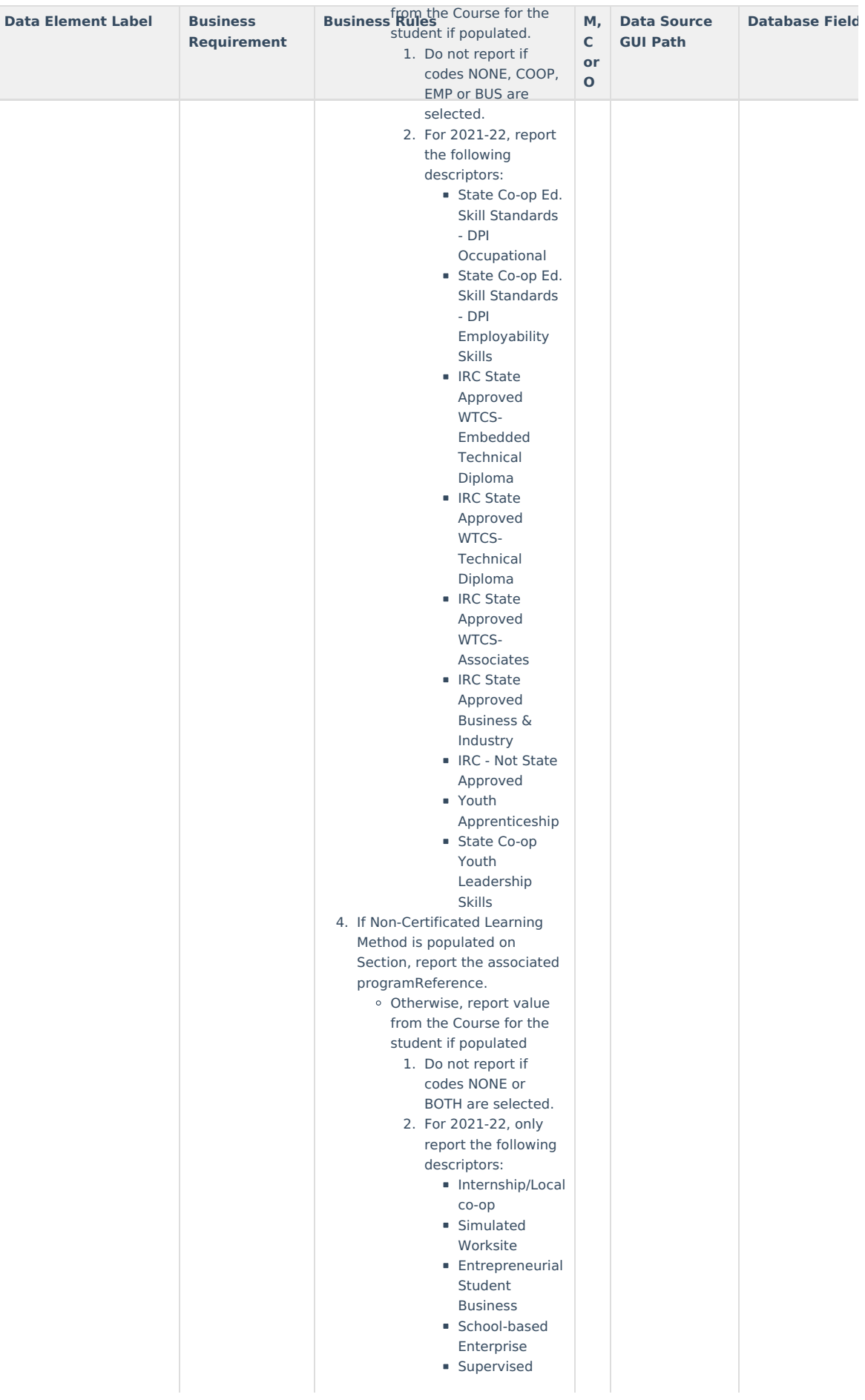

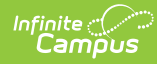

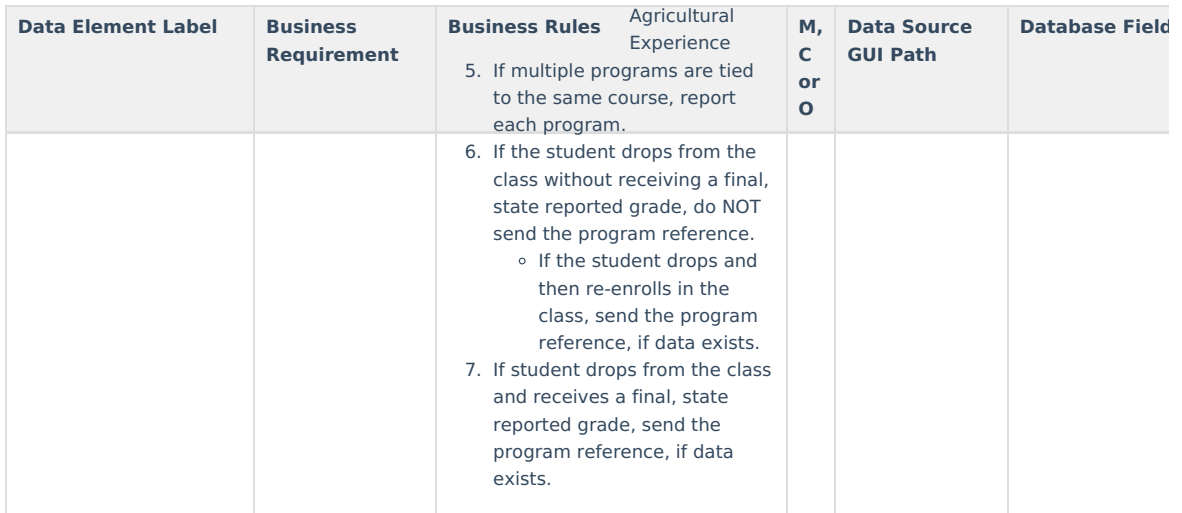

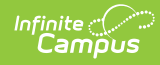

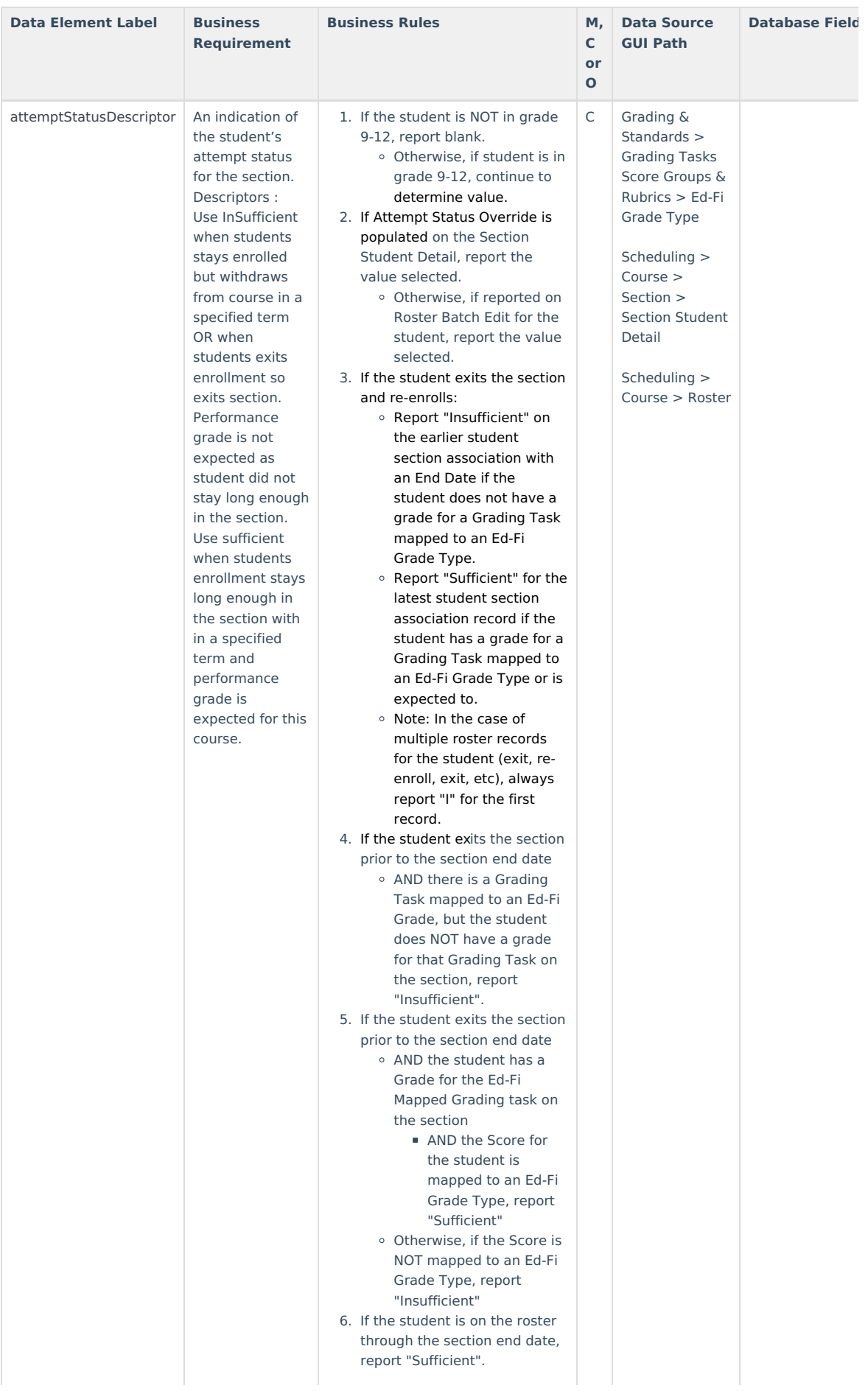

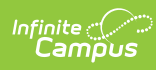

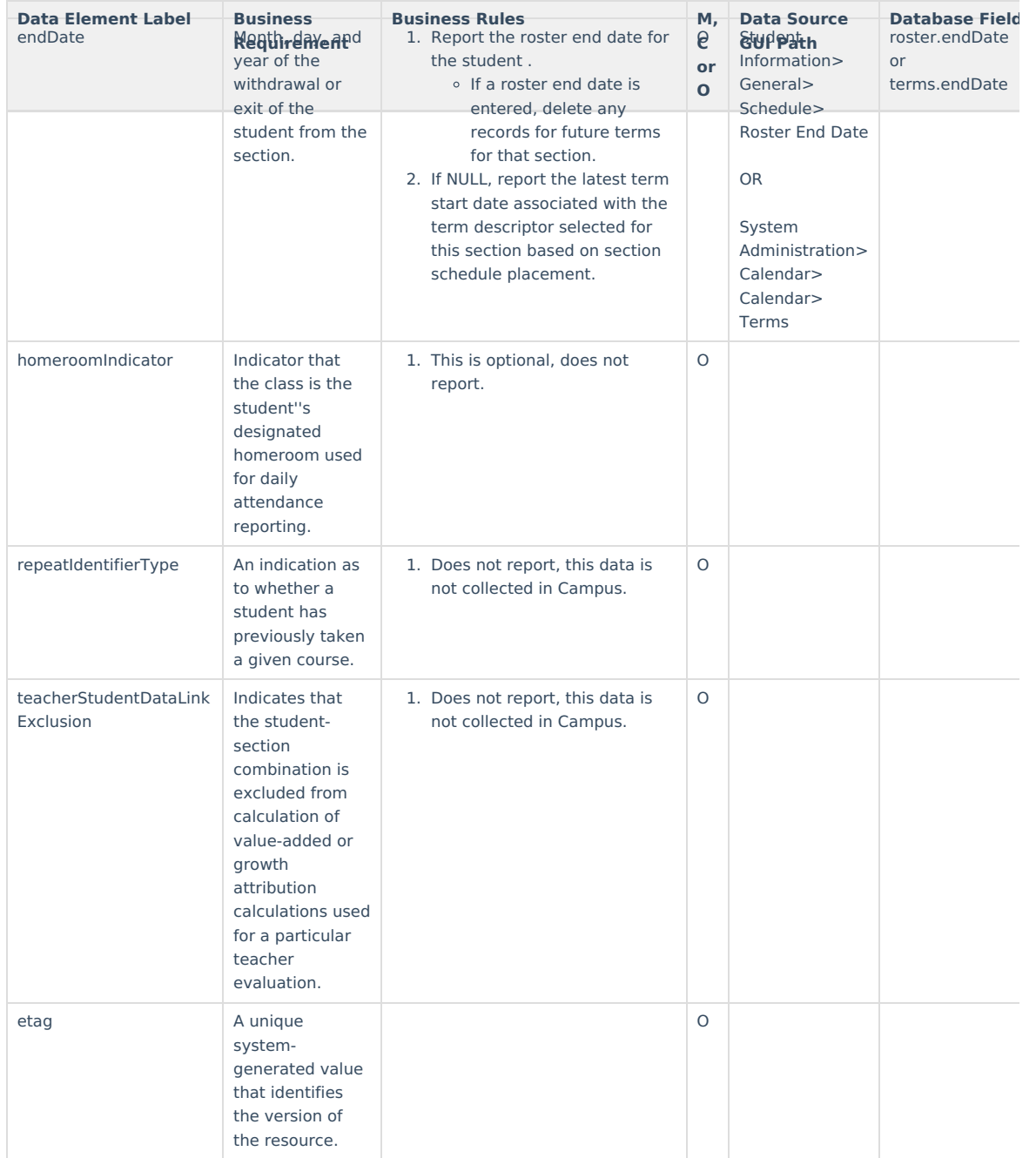

## **Program Reference**

▶ Click here to expand...